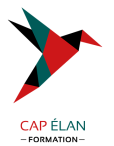

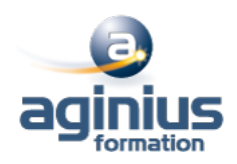

# **EXCEL - INTERMÉDIAIRE**

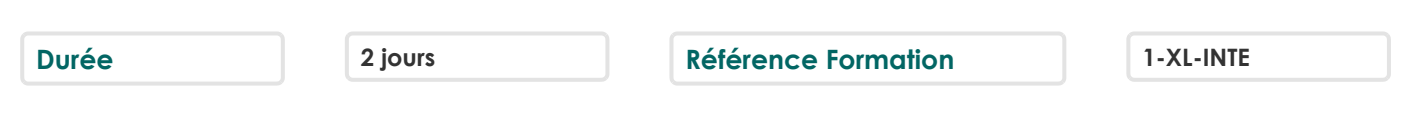

# **Objectifs**

Aller plus vite dans la création des tableaux simples

Se perfectionner dans les formules de calculs

Traitement des listes de type "bases de données" et initiation aux tableaux croisés dynamiques

Cette formation prépare aux certifications TOSA/PCIE/MOS (Pour plus d'informations, nous contacter)

# **Participants**

Utilisateurs souhaitant structurer et améliorer leurs connaissances sur les fonctionnalités de base d'Excel

# **Pré-requis**

La connaissance de l'environnement Windows et des fonctions basiques d'Excel est requise

# **Moyens pédagogiques**

Accueil des stagiaires dans une salle dédiée à la formation équipée d'un vidéo projecteur, tableau blanc et paperboard ainsi qu'un ordinateur par participant pour les formations informatiques.

Positionnement préalable oral ou écrit sous forme de tests d'évaluation, feuille de présence signée en demi-journée, évaluation des acquis tout au long de la formation.

En fin de stage : QCM, exercices pratiques ou mises en situation professionnelle, questionnaire de satisfaction, attestation de stage, support de cours remis à chaque participant.

Formateur expert dans son domaine d'intervention

Apports théoriques et exercices pratiques du formateur

Utilisation de cas concrets issus de l'expérience professionnelle des participants

Réflexion de groupe et travail d'échanges avec les participants

Pour les formations à distance : Classe virtuelle organisée principalement avec l'outil ZOOM.

Assistance technique et pédagogique : envoi des coordonnées du formateur par mail avant le début de la formation pour accompagner le bénéficiaire dans le déroulement de son parcours à distance.

## **PROGRAMME**

## - **Rappels sur la mise en forme**

Mise en forme des cellules Les formats de nombres (monétaires, pourcentages, dates, etc $\square$ ) L'outil de reproduction de la mise en forme Manipulation des lignes et colonnes (ajuster, agrandir, etc $\square$ ) Utilisation des styles de cellules

La fusion de cellules et ses options

## - **La mise en forme conditionnelle**

Application des règles de mise en surbrillance des cellules selon le contenu Les différents types de mise en surbrillance (remplissage, police, barre, icône) La gestion des règles (modification, suppression, ajout)

## **CAP ÉLAN FORMATION**

www.capelanformation.fr - Tél : 04.86.01.20.50 Mail : contact@capelanformation.fr Organisme enregistré sous le N° 76 34 0908834 [version 2023]

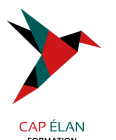

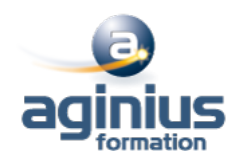

### - **Les Fonctions de calculs essentielles**

Rappels sur les fonctions de base (somme, moyenne, min, max, nb, opérateurs arithmétiques classiques) Les références relatives et absolues (utilisation du \$ dans les formules) Utilisation de l'assistant fonction d'Excel Utilisation des fonctions statistiques de comptage d'éléments (Nbval, NB.vide, 0)

### - **Les Fonctions de calculs conditionnels essentielles**

Les additions et moyennes conditionnelles (Somme.si, moyenne.si) Les fonctions de comptage conditionnelles (Nb.si, nb.si.ens) Utilisation de la fonction SI

### - **La gestion de l'impression et export PDF**

Présenter le document en vue de l'impression Options de mise en page (centrage, marges, orientation, etc $\square$ ) Gestion des sauts de page Gestion et paramétrage des entêtes et pieds de pages Utilisation du mode d'affichage "mise en page" Envoi du document en pièce jointe Export du document en PDF et ses options

### - **Les listes de données**

Les prérequis pour manipuler des listes de données sans risque Les astuces pour se déplacer / sélectionner rapidement Figer les lignes et/ou les colonnes (figer les volets) La mise sous forme de tableau Tri simple d'une colonne selon son contenu (numérique, texte, date) Tri selon la couleur Tri à plusieurs clés (sur plusieurs colonnes) Filtrer des données selon leur contenu ou leur mise en forme Filtre personnalisé avec critères multiples Ajout d'une ligne de totaux

#### - **Les Tableaux Croisés Dynamiques**

Rôle et intérêt du tableau croisé dynamique Choix de la source de données et des champs de base de données Disposer des champs en ligne, colonne, filtre ou valeur Synthétiser les données calculées (somme, moyenne, nombre<sup>1</sup>) Tri des données dans le TCD Développer / Réduire des champs Création d'un graphique croisé dynamique simple Actualiser les données du tableau/graphique croisé dynamique

**CAP ÉLAN FORMATION** www.capelanformation.fr - Tél : 04.86.01.20.50 Mail : contact@capelanformation.fr Organisme enregistré sous le N° 76 34 0908834 [version 2023]